# **EXF-RC15 Module d'E/S rapides déportées Guide d'installation**

L'EXF-RC15 est un module d'extension d'E/S rapides déportées qui permet aux automates des séries Vision et UniStream de gérer une grande variété d'applications liées au contrôle du mouvement.

Facile à configurer par Visilogic, le module EXF-RC15 peut être programmé via un port USB, il comprend :

- 9 entrées digitales, 4 sorties transistors,
- 2 sorties relais.

3 entrées peuvent fonctionner en tant que compteurs rapides (via câblage et configuration logiciel). Les

4 sorties transistors peuvent fonctionner en tant que sorties rapides (PWM / PTO).

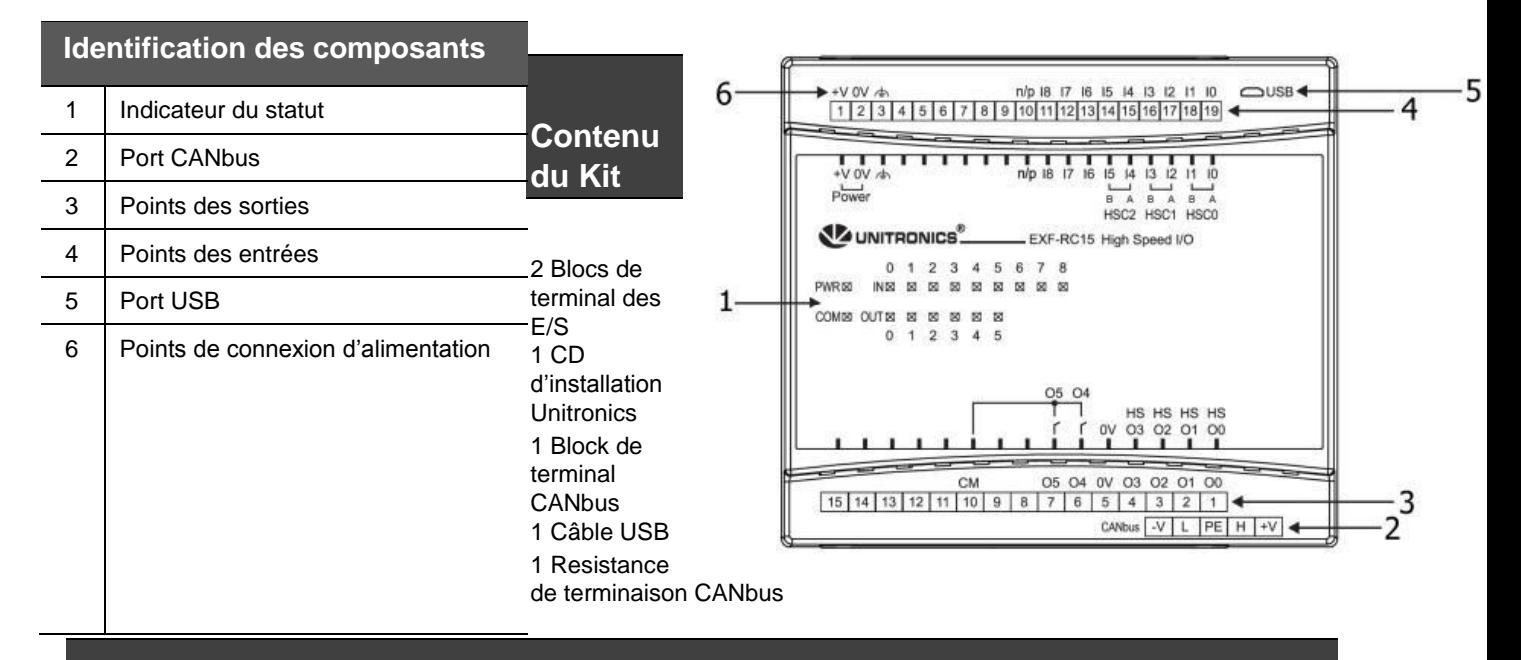

# **Schéma du module des E/S rapides déportées**

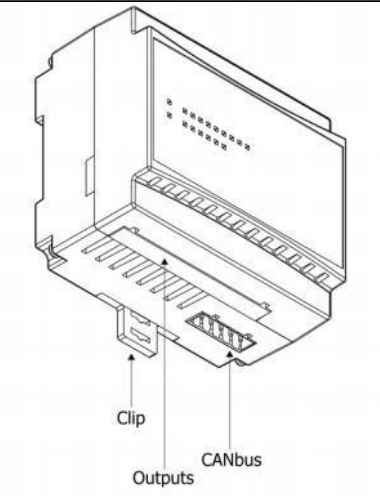

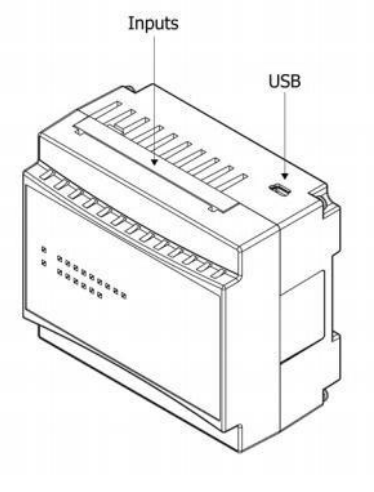

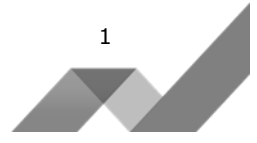

Ce guide d'installation utilise les symboles d'alerte suivants pour mettre en évidence les avis qui doivent être respectées afin d'assurer la sécurité des personnes et / ou prévenir les dommages matériels.

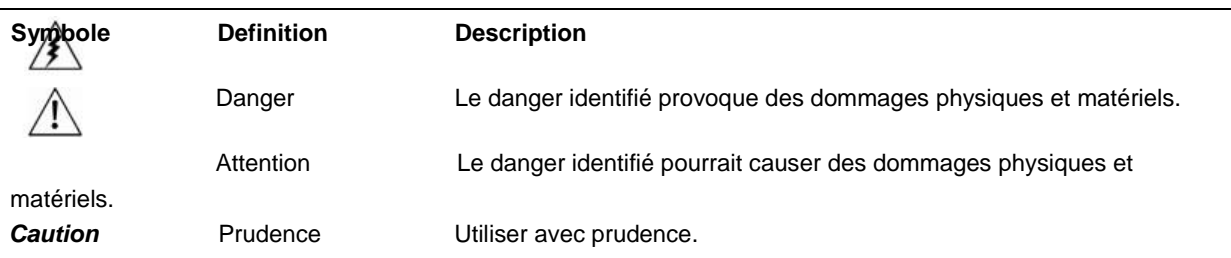

Tous les exemples et les schémas ont pour but d'aider à la compréhension mais ne garantissent pas le succès de l'opération.

- Vous êtes prié d'utiliser ce produit selon les normes et les règlements locaux et nationaux.
- Seul le personnel du service qualifié doit démonter cet automate ou effectuer des réparations. Le non-respect des directives de sécurité peut causer des dommages matériels ou physiques graves

 N'essayez pas d'utiliser cet automate avec une tension qui excède les niveaux autorisés. Pour éviter d'endommager le système, ne pas connecter ou déconnecter l'automate lorsqu'il est sous tension.

#### **Considération de l'environnement**

 Ne pas installer dans des zones dans des lieux avec : de la poussière en quantité excessive ou congoctrice ; du gaz corrosif ou inflammable ; de l'humidité ou de la pluie ; un niveau de chaleur excessif ; des chocs réguliers ou des vibrations excessives.

Remarque : se référer à la fiche de spécification technique du produit.

<sup>1</sup> Ne pas placer dans l'eau, ne laissez pas des débris tomber sur le modèle lors de

# l'installation.

Ventilation : 10mm d'espace est exigé autour du module.

Ne placez pas le module dans l'eau ou sous une fuite d'eau.

Evitez de faire rentrer des débris à l'intérieur du module pendant son installation.

Pour l'installation, prévoir une certaine distance entre les câbles à haute tension et

#### l'alimentation du module.

#### **Montage sur rail DIN**

1.

Monter l'automate sur rail DIN comme indiqué sur le schéma ci-contre, à droite.

Lorsqu'il est correctement monté, l'automate est entièrement placé sur le rail DIN comme indiqué sur le schéma ci-contre, à droite.

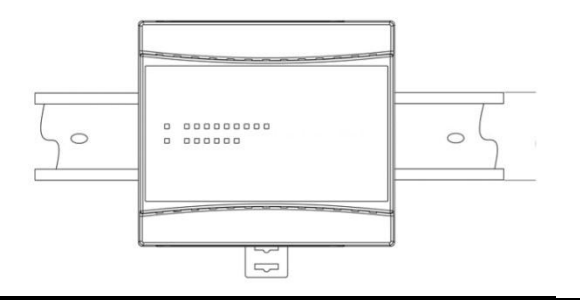

### **Câblage**

j

.

 $\overrightarrow{f}$  Ne pas toucher les fils sous tensions.

**Installez un disjoncteur externe.**<br>Les bernes inutiliance pe deixen Les bornes inutilisées ne doivent pas être connectées. Ne pas suivre cette directive peut

endommager le module.

**Caution** Pour ne pas endommager les fils, ne pas exercer un couple de 0.5 Nm. (5 kgf · cm). Pour ne pas endommager les fils : ne tirez pas dessus et évitez toute activité du type soudure à l'étain, etc.

#### **Procédure de câblage**

Utilisez des fils sertis pour le câblage, section de fil : 0,13 mm<sup>2</sup> à 3,31 mm<sup>2</sup>.

- 1. Dénuder le fil sur une longueur de  $7 \pm 0.5$  mm.
- 2. Ne pas mettre les câbles d'entrées et de sorties dans le même câble multi-brins ou le même fil.
- 3. Utiliser un câble dont la section est dimensionnée pour la charge.

#### **Note : Câbler le 0V de l'adaptateur au 0V du module**.

**Les Entrées/Sorties**

Ce modèle comprend un total de 9 entrées digitales, 2 sorties relais et 4 entrées/sorties NPN. Les entrées peuvent être câblées soit en pnp (logique positive) ou en npn (logique négative).

Les entrées 0, 2 et 4 peuvent fonctionner comme compteurs rapides, en codeur incrémental, ou comme entrées digitales normales.

Les entrées 1, 3, et 5 peuvent fonctionner soit comme la remise à 0 d'un compteur ou comme une entrée digitale normale.

• Si les entrées 0, 2 et 4 sont définies comme compteurs rapides (sans remis à 0), les entrées 1, 3 et 5 peuvent fonctionner comme des entrées digitales normales.

1.

3

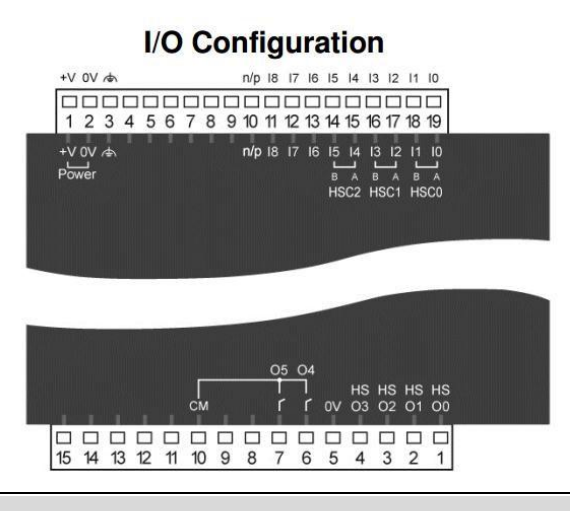

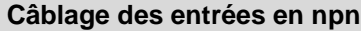

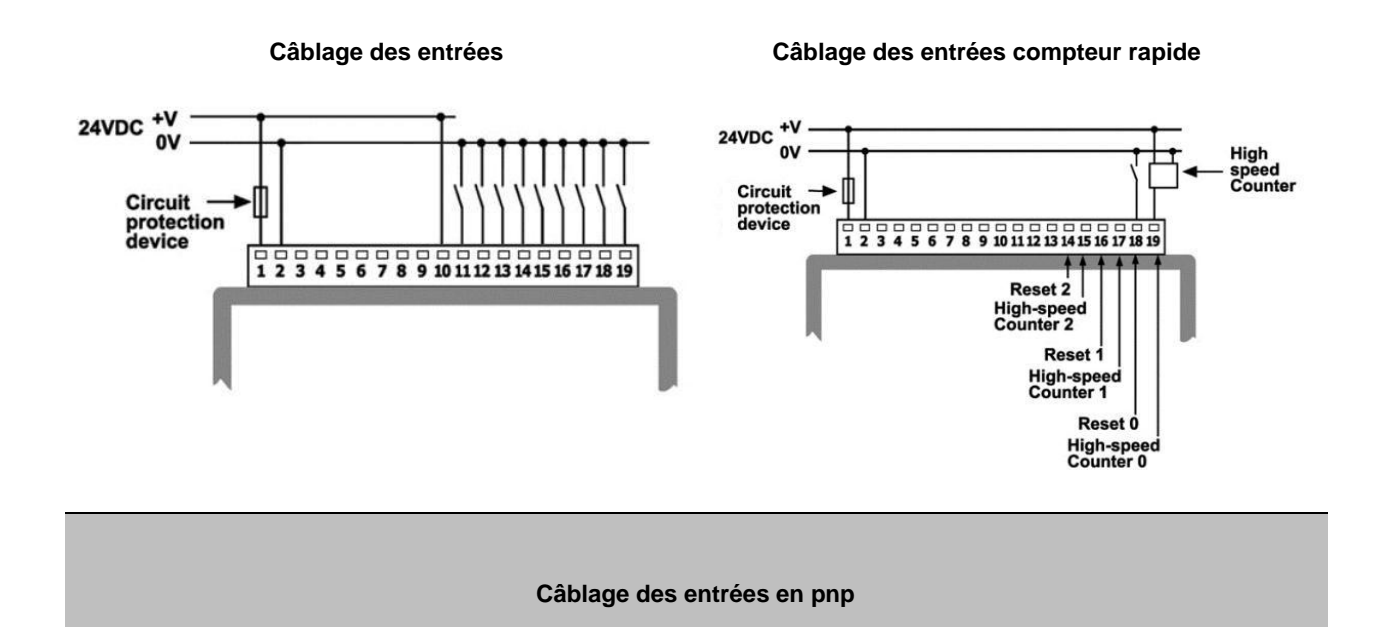

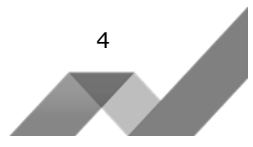

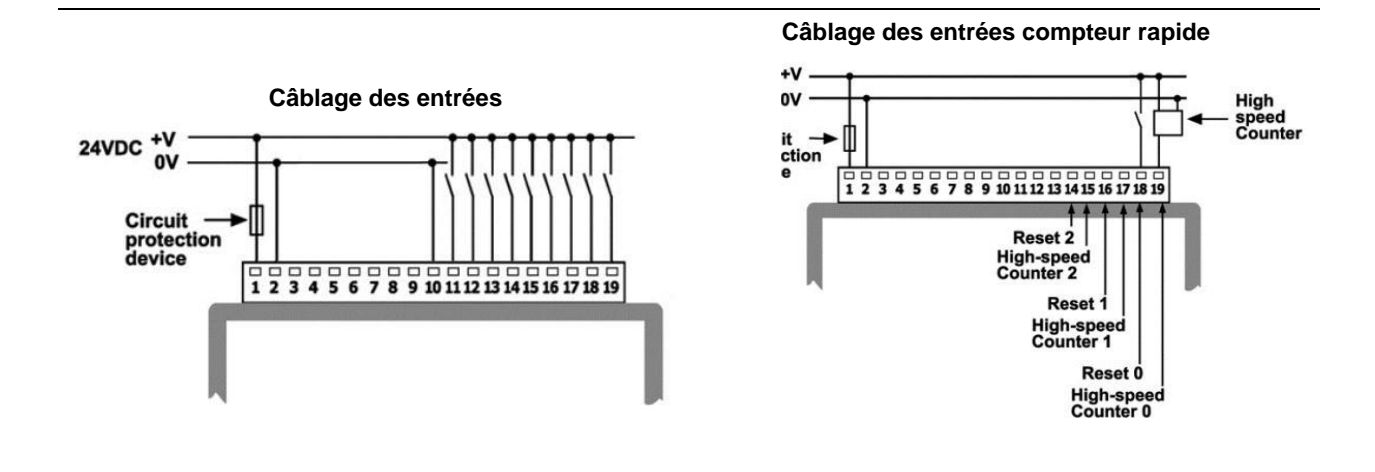

**Câblage des entrées en codeur incrémental** 

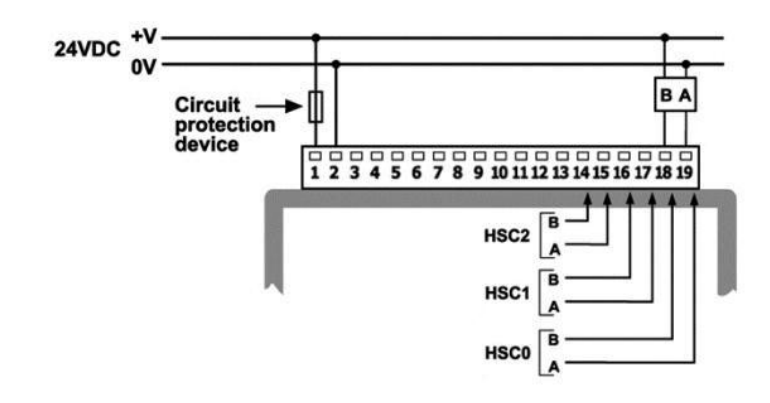

**Câblage des sorties npn** 

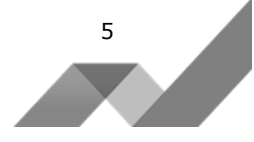

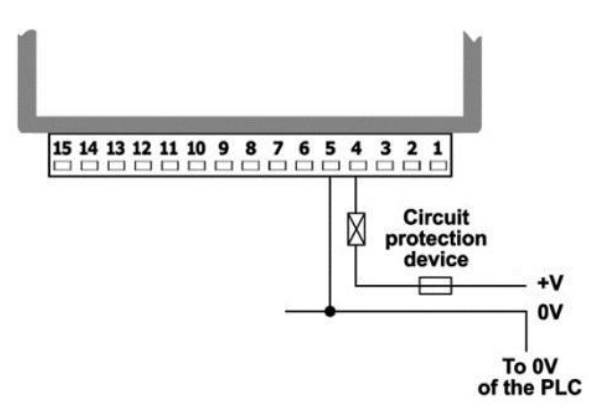

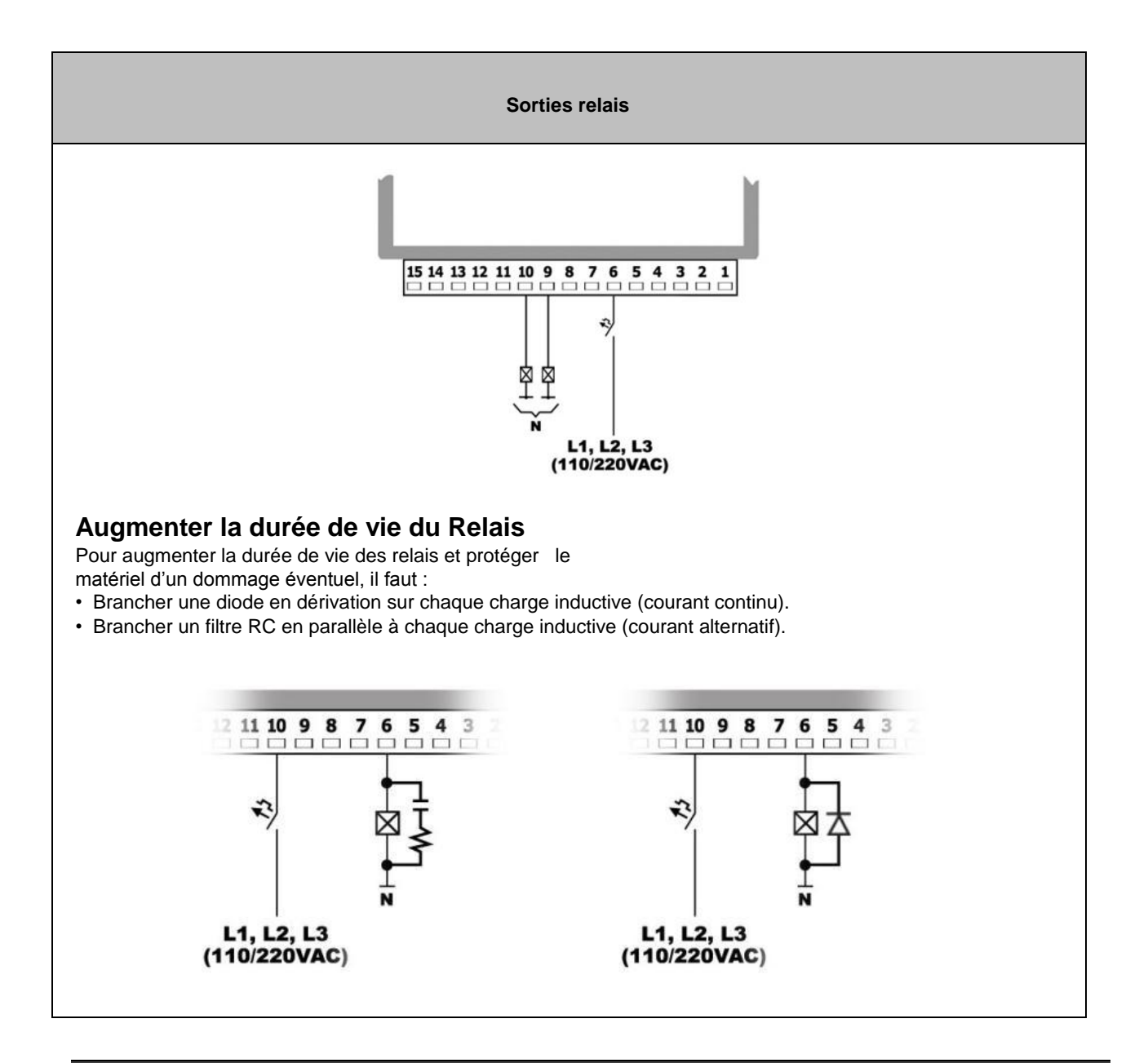

# **L'alimentation**

Le module nécessite une alimentation externe de 24VDC.

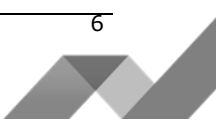

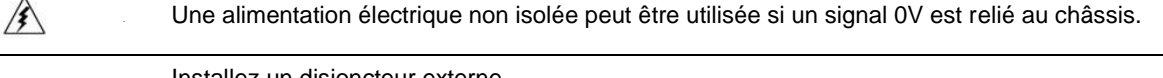

Installez un disjoncteur externe.

Vérifiez tout le câblage avant de mettre sous tension.

Ne pas raccorder le neutre ou la phase d'une alimentation 110/230VAC su la borne 0V de l'automate.

En cas de fluctuations de tension ou de non-conformité, connectez le module à une alimentation régulée.

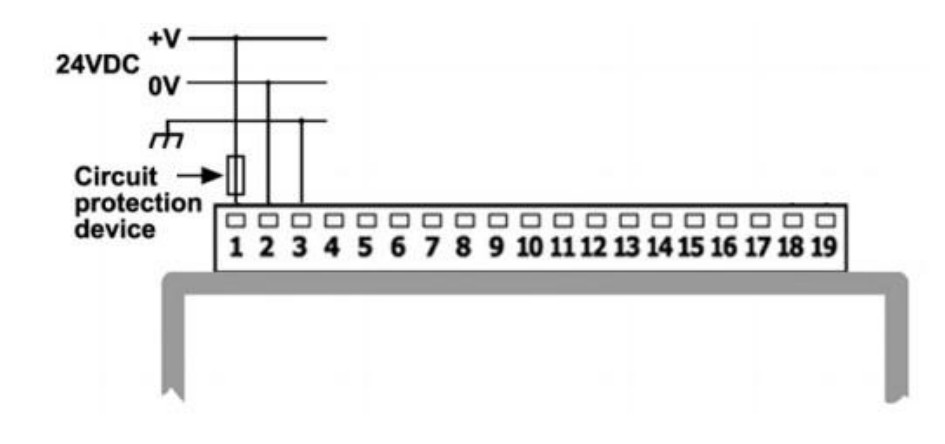

#### **Mise à la terre du 0V de l'alimentation**

Pour optimiser les performances du système et éviter les interférences électromagnétiques, il faut :

- Monter l'automate sur un support en métal raccordé à la terre.
- Mettre à la terre le 0V de l'alimentation de l'automate. Pour éviter les interférences électromagnétiques, veuillez raccorder l'automate ainsi que l'alimentation électrique à la terre.

**Remarque : Si possible, le fil utilisé pour la terre de l'alimentation ne doit pas dépasser 10 cm de longueur. Cependant, il est recommandé de relier l'automate à la terre dans tous les cas.** 

## **Port de communication**

• **Coupez l'alimentation électrique de l'automate avant d'effectuer les connexions de communication.** 

# **Périphérique USB**

Permet de télécharger des programmes à partir d'un PC

## **CANbus :**

Le module EXF-RC15 est compatible avec le réseau CANbus, il est livré avec son propre bornier CANbus à 5 broches.

## **Câblage du CANbus :**

PL Systems Unitronics France - info@pl-systems.fr Version : 02/2016

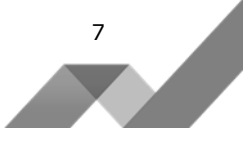

Utilisez un câble comprenant 2 paires torsadées blindées.

Résistance de terminaison : elle est fournie avec le module. Placez la résistance de terminaison à l'extrémité du réseau CANbus.

- La résistance doit être de 121Ώ.
- Connecter la borne PE à la terre en un point, à côté de l'alimentation.

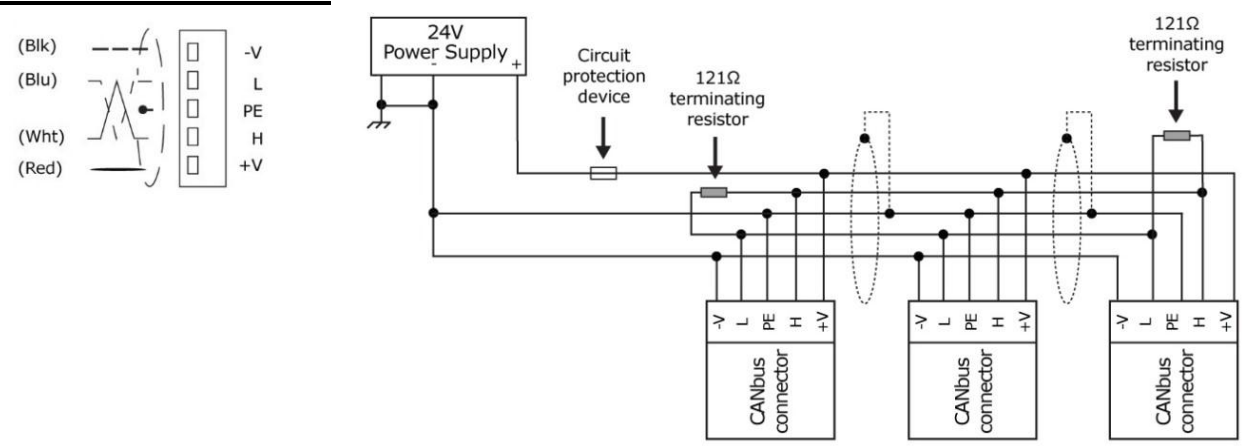

**Connecteur CANbus :**

Les informations dans ce document reflètent les produits à la date de l'impression. Unitronics se réserve le droit, soumis à toutes les lois applicables, à tout moment, à sa discrétion et sans avertissement, de cesser ou de changer les caractéristiques, les designs, les matériaux et/ou d'autres spécificités de ses produits et ce de manière *permanente ou temporaire, qu'importe ce qui précédait sur le marché.* 

Toutes les informations contenues dans ce document sont fournies «en l'état» sans garantie d'aucune sorte, expresse ou implicite, y compris (mais pas seulement) toute<br>garantie marchande implicite, d'adéquation à un usage p *consécutifs, de toute nature, ou de tout dommage découlant de l'utilisation de ces informations.* 

Les noms commerciaux, marques et logos présentés dans le présent document, y compris le design des produits, sont la propriété Unitronics (1989) (R "G) Ltd. ou d'autres tier. *et vous n'êtes pas autorisés à les utiliser sans l'accord préalable écrit Unitronics ou des tiers éventuels désignés.*

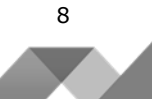